### Space-Time Steering Kernel Regression for Video Version 1

### Hiroyuki Takeda

**Multi-Dimensional Signal Processing Laboratory** University of California, Santa Cruz

## **Directory Structure**

#### **• Kernel Regression 3D**

• The directory contains the 3-D classic and steering kernel regression for video processing.

### **• Utilities**

**• The directory contains some utility functions.** 

#### **• Examples**

- The directory contains some video upscaling example, which show how to use the 3-D kernel regression functions.
- MotionToolbox\_Hiro
	- The directory contains the motion estimation functions.

## **Directory Structure**

#### **• Kernel Regression 3D**

• The directory contains the 3-D classic and steering kernel regression for video processing. kernel regression for video processing.

#### **· Utilities**

z The directory contains some utility functions. The directory contains some utility functions.

#### z Examples Examples

- $\bullet$  The directory contains some video upscaling example,  $\bullet$
- z MotionToolbox\_Hiro MotionToolbox\_Hiro
	- z The directory contains the motion estimation functions. The directory contains the motion estimation functions.

## ckr2 regular3D

- $\bullet$ **Description** 
	- Second order classic kernel regression in 3-D
- **•** Usage

 $\bullet$  [z, zx1, zx2, zx3] = ckr2\_regular3D(y, h, rs, rt, ksize)

- Returns
	- $\bullet$  z : the estimated video
	- $\bullet\;$  zx1, zx2, zx3 : the estimated gradients along x1, x2, and x3 directions
- **•** Parameters
	- $\bullet\;$  y : the input video
	- $\bullet \;$  h : the global smoothing parameter
	- $\bullet$  rs: the spatial upscaling factor
	- $\bullet\;$  rt : the temporal upscaling factor
	- ksize : the support size of the kernel function

## skr2\_regular3D

- $\bullet$ **Description** 
	- **Second order steering kernel regression in 3-D**
- **•** Usage
	- [z, zx1, zx2, zx3] = skr2\_regular3D(y, h, C, rs, rt, ks, kt)
- Returns
	- $\bullet$  z : the estimated video
	- $\bullet\;$  zx1, zx2, zx3 : the estimated gradients along x1, x2, and x3 directions
- **•** Parameters
	- $\bullet\;$  y : the input video
	- $\bullet \;$  h : the global smoothing parameter
	- $\bullet$   $\circ$  : the steering matrices
	- $\bullet\,$  rs: the spatial upscaling factor
	- $\bullet\;$  rt : the temporal upscaling factor
	- ks : the spatial support size of the kernel function
	- $\bullet$ kt : the temporal support size of the kernel function

# ckr2\_motioncomp3D\_5frames

- $\bullet$ **Description** 
	- Second order classic kernel regression in 3-D with motion compensation
- $\bullet$  Usage
	- $[z \, zx1 \, zx2 \, zx3]$  =  $ckr2$ \_motioncomp3D\_5frames(y, mv, rs, h, ksize)
- $\bullet$  Returns
	- $\bullet$  z : the estimated image
	- $\bullet\;$  zx1, zx2, zx3 : the estimated gradient images along x1, x2, and x3 directions
- **•** Parameters
	- $\bullet\quad$  y : the input video
	- mv : motion vectors
	- $\bullet$  h : the global smoothing parameter
	- rs: the spatial upscaling factor
	- ksize : the spatial support size of the kernel function
- $\bullet$ **Note** 
	- $\bullet$ This function estimate a pixel with the local analysis window, ksize x ksize x 5 frames.

# skr2 motioncomp3D 5frames

- $\bullet$ **Description** 
	- Second order classic kernel regression in 3-D with motion compensation
- $\bullet$  Usage
	- $[z \, zx1 \, zx2 \, zx3]$  = skr2\_motioncomp3D\_5frames(y, mv, rs, h, C, ksize, tshift)
- $\bullet$ Returns
	- $\bullet$  z : the estimated image
	- $\bullet$  zx1, zx2, zx3 : the estimated gradient images along x1, x2, and x3 directions
- **z Parameters** 
	- $\bullet$  $y:$  the input video
	- mv : motion vectors
	- $\bullet$ h : the global smoothing parameter
	- $\bullet$   $\,$  C : the steering matrices
	- **•** rs: the spatial upscaling factor
	- $\bullet$  ksize : the spatial support size of the kernel function
	- tshift : the shift parameter which shifts the temporal estimating positions. (1<= tshift < 1)
- $\bullet$ **Note** 
	- $\bullet$ This function estimate a pixel with the local analysis window, ksize x ksize x 5 frames.

## steering3D

- $\bullet$ **Description** 
	- $\bullet$ the function estimates steering matrices for 3-D Steering kernel regression
- $\bullet$  Usage
	- $C$  = steering3D(zx1, zx2, zx3, ws, wt, lambda, alpha, rs, rt)
- Returns
	- $\bullet$   $\,$  C : the steering matrices
- **•** Parameters
	- $\bullet\;$  zx1, zx2, zx3 : the gradients along x1, x2, and x3-axes
	- $\bullet\;$  ws : the spatial window size of the estimation of steering matrices
	- $\bullet\,$  wt : the temporal window size of the estimation of steering matrices
	- $\bullet$ lambda : the regularization parameter
	- $\bullet$  alpha : the structure sensitivitity
	- $\bullet$ rs : the spatial downsampling factor
	- $\bullet\;$  rt : the temporal downsampling factor

# **Directory Structure**

### z Kernel Regression 3D Kernel Regression 3D

 $\bullet$  The directory contains the 3-D classic and steering

#### **· Utilities**

z The directory contains some utility functions. The directory contains some utility functions.

#### **• Examples**

• The directory contains some video upscaling example, which show how to use the 3-D kernel regression functions.

### z MotionToolbox\_Hiro MotionToolbox\_Hiro

z The directory contains the motion estimation functions. The directory contains the motion estimation functions.

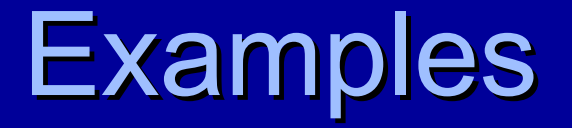

- 8 examples are available to show how to use the kernel regression functions.
	- "Stefan\_3DSKR\_motioncomp.m"
		- Space-time upscaling example of Foreman video using the 3-D steering kernel regression with motion compensation.
	- "Foreman\_3DSKR\_motioncomp.m"
		- Space-time upscaling example of Foreman video using the 3-D steering kernel regression with motion compensation.